# **19.12. UNFPA LMA reports app**

1/7

# What is it?

Some UNFPA users are periodically required to produce Last Mile Assurance (LMA) reports. These can be time consuming and difficult to produce manually so we've created an app for that!

This app runs on the central server of your mSupply installation and will create a selection of UNFPA formatted LMA reports as spreadsheet files for you; all you have to do is make some selections to define what transactions and stock should be included in the reports.

The reports take data from the mSupply dashboard and generate excel reports in pre-defined templates. The mSupply server exports data to the mSupply dashboard periodically, normally no less frequently than daily, so the data is 'near-live'

So, for the app to reliably generate data, all these services need to be operating:

- mSupply server
- mSupply dashboard
- UNFGPA LMA reports app
- mSupply Web server refer Server tab page for details.

### Setup

#### Store tags

For the purposes of the LMA reports, mSupply needs to know which of the stores in your datafile are the 'Central store' and which are 'Decentralised stores'. You do this by adding appropriate store tags to the stores:

- 'Central store' must be given the UNFPA\_Central store tag
- 'Decentralised stores' must be given the UNFPA\_decentralised store tag

For details of how to add tags to stores, please see the Store tags page.

#### **User permission**

Make sure that the user has right to "Use the Dashboard". This check box control the login rights to the "UNFPA LMA reports app", without this the user will not be able to login.

|                                  |                          | Edi             | it user          |                                                  |         |
|----------------------------------|--------------------------|-----------------|------------------|--------------------------------------------------|---------|
| User u,                          |                          |                 |                  |                                                  |         |
| General Per                      | missions Permissions (2) | Permissions (3) | omSupply permise | sions Notifications Login rights                 | Details |
| Is a member of                   | None                     | E               | User             | can:                                             |         |
| Password                         |                          |                 |                  | Login as Desktop user                            | _       |
| Confirm Password                 |                          |                 |                  | Use the Dashboard<br>Receive email notifications |         |
| Active                           |                          |                 |                  |                                                  |         |
| n be responsible officer         | -                        |                 |                  |                                                  |         |
| User Initials                    |                          |                 |                  |                                                  |         |
| Language                         | English 🔅                |                 | Signa            | iture                                            |         |
| DAP                              |                          |                 |                  |                                                  |         |
| Login using LDAP                 |                          |                 |                  |                                                  |         |
| LDAP login string                |                          |                 |                  |                                                  |         |
|                                  |                          |                 |                  | Add                                              | Remove  |
| Windows Username                 |                          |                 | Tana             |                                                  |         |
| windows osemanie                 |                          |                 | Tags             |                                                  |         |
| License category                 | None                     | E               |                  |                                                  |         |
| User belongs to State/<br>Region | None                     | E               | )                |                                                  |         |
|                                  |                          |                 |                  |                                                  |         |
|                                  |                          |                 |                  |                                                  |         |
|                                  |                          |                 |                  |                                                  |         |
|                                  |                          |                 |                  |                                                  |         |
|                                  |                          |                 |                  |                                                  |         |
|                                  |                          |                 |                  | Delete Cance                                     |         |

### Using the app

- Since this is a web application, it cannot generate reports larger than 6 MB in size. If the report exceeds 6 MB in size, the generation process could fail.
- We recommend using the filters (date, master-list and donors) to reduce the size of reports. Leaving these filters blank would include *all* data, except for:
  - The store by tag filter which defaults to all UNFPA\_Central and UNFPA\_decentralised stores.
  - The date range filter which defaults to a single day, 'Today'. You will likely want to change this, especially since unless you run this at the very end of the day, your will not even get a full day's worth of data!
- We recommend keeping the number of stores to a minimal number.
- The report that generates the largest size file is the **Item Ledger report**, the above recommendations should specially be followed for it, however, sometimes other reports may also generate large reports.

In your browser, enter the URL of your server followed by the port the app is running on (if you don't know what this is, ask the mSupply Foundation support@msupply.foundation. It should be something like this:

https://example.com:4000

The login window will load which looks like this:

| Supply                                                                                              |
|----------------------------------------------------------------------------------------------------|
| Sign in to UNFPA LMS reports<br>application<br>Please log in using your mSupply account credentials |
| Username    Username   Password   Password                                                          |
| Sign in                                                                                             |
|                                                                                                    |

To login enter your mSupply username and password in the **Username** and **Password** fields and click on the **Sign in** button.

After successfully logging in, the report options window will be displayed:

|                                        | UNFPA reports     |   |   |
|----------------------------------------|-------------------|---|---|
| Report to create                       |                   |   |   |
| Select a report type                   |                   |   | ~ |
| Include transactions in this date rang | ge in the report  |   |   |
| From                                   | То                |   |   |
| February 17, 2022                      | February 17, 2022 |   |   |
| items to include in report             |                   |   |   |
| Select master-list                     |                   |   | ~ |
| Include stock from these donors in the | report            |   |   |
| None (all stock)                       |                   | × | ~ |
|                                        | Create Report     |   |   |
|                                        |                   |   |   |

On this window, make your selections to define what will go in your report:

- **Report to create drop down list:** Select one of the following options:
  - Quarterley review report
  - LMA IP SC Fact Sheet report
  - Stock on date
  - Ledger
- Include transactions in this date range in the report fields: click on the From and To dates to select the dates from calendars. Only transactions with a confirmed date that falls between the From and To dates will be included in the report.
- Items to include in report drop down list: Contains a list of all the master lists in your datafile. Select one to include only items from that master list in the report.
- Include stock from these donors in the report drop down list: You can choose one or more donors if you do then only stock that came from them will be included in the report. You can also choose *None* (the default option), in which case a donor filter will not be applied, and *all* transactions will be included.
- Store selection
  - If you selected the Quarterley review report, then it is only run on the UNFPA\_Central store and you are not given a list of stores to include. If no store is tagged as UNFPA\_Central, then this report is likely to fail.
  - If you select any report in the **Report to create** drop down list *EXCEPT* the **Quarterley review report**, an additional store filter is added to the bottom of the options:

| Select or search tags |                      |           |            |  |  |  |  |  |
|-----------------------|----------------------|-----------|------------|--|--|--|--|--|
|                       |                      |           | All on/off |  |  |  |  |  |
| CODE                  | NAME                 | TAGS      | SELECTED   |  |  |  |  |  |
| 03030100              | AGEVAIRU SC          |           |            |  |  |  |  |  |
| 03030200              | AKUFA SC             |           |            |  |  |  |  |  |
| 13020100              | ALEXISHAFEN HC       |           |            |  |  |  |  |  |
| 09070300              | ALKENA SC            |           |            |  |  |  |  |  |
| 050102_Dispensary     | Alotau GH Dispensary |           |            |  |  |  |  |  |
| 050102_Main_Store     | Alotau GH Main Store | dashboard |            |  |  |  |  |  |
| Malaria_Alotau        | Alotau Malaria Store |           |            |  |  |  |  |  |
| 120502-Dental         | AMGH Dental Clinic   |           |            |  |  |  |  |  |
| 120502-Dispensary     | AMGH Dispensary      |           |            |  |  |  |  |  |
| 120502-Main store     | AMGH Main store      | dashboard |            |  |  |  |  |  |
| ← < Page 1            | of 50 Go to page: 1  | Show 10 V |            |  |  |  |  |  |

The table shows a list of all the stores in your datafile.

- To make it more manageable you can choose to display only stores with particular tags by selecting them in the **Filter stores by tag** drop down list.
- If there are many stores, you can use the paging controls at the bottom of the window to move through the different pages and choose how many stores to display on each page.

Click on the *SELECTED* column checkbox to select a store to include in the report. You can click on the **All on/off** checkbox to toggle the *SELECTED* checkbox on and off for all stores on all pages at once. Only transactions and stock from the stores that have a check in the *SELECTED* checkbox will be included in the report.

When you are happy with your selections, click on the **Create Report** button to create the report. mSupply will tell you the report is being generated and will ask you where to save it or which application to open it with when it is finished. The files generated are .xlsx format spreadsheets.

Some of the reports do a huge amount of work and calculation so can take a long time to run, especially if you have chosen a lot of stores, a lot of items or a long period to be included in the report. So make yourself a good cup of coffee and go do something else

for a while. Better that the computer does all the hard work instead of you, right?

## **Example report outputs**

#### **Quarterly review report**

| Country                                                    | Papua New Guinea      |                                                     |            |         |                                               |                     |                                         |                             |                    |                                      |                                                                         |       |
|------------------------------------------------------------|-----------------------|-----------------------------------------------------|------------|---------|-----------------------------------------------|---------------------|-----------------------------------------|-----------------------------|--------------------|--------------------------------------|-------------------------------------------------------------------------|-------|
| Store                                                      | RH Central Store      |                                                     |            |         |                                               |                     |                                         |                             |                    |                                      |                                                                         |       |
| Date From                                                  | Fri Jan 01 2021 00:00 | 0:00 GMT+1000 (Papua New Guinea Time)               |            |         |                                               |                     |                                         |                             |                    |                                      |                                                                         |       |
| Date To                                                    | Fri Dec 31 2021 23:5  | 9:59 GMT+1000 (Papua New Guinea Time)               |            |         |                                               |                     |                                         |                             |                    |                                      |                                                                         |       |
| Commodity Planning Quarterly Review 202                    | 21                    |                                                     |            |         |                                               |                     |                                         |                             |                    |                                      |                                                                         |       |
| Commodity                                                  | Commodity Type        | Commodity sub-type                                  | Product ID | Unit of |                                               |                     |                                         |                             |                    |                                      |                                                                         |       |
|                                                            |                       |                                                     |            | Measure | Stock on Hand<br>(SoH) - Inventory<br>Balance | Stock Count<br>Date | Average Monthly<br>Consumption<br>(AMC) | Source of<br>Inventory Data | for Inventory      | Months Of Stock<br>(MDS) Calculation | Pipeline Orders /<br>Orders in-transit<br>(UNFPA Supplies<br>programme) | Order |
| XIV Hormones, Other Endocrine Medicines and Contraceptives | Contraceptives        | Ethinylestradiol 30mcg + Levonorgestrel 150mcg Tab. | 11410020   | Pkt     | 0                                             | Fri Dec 31 2021     | 19,672.61                               | mSupply                     | Central level only | 0                                    | 0                                                                       |       |

### LMA IP SC Fact Sheet report

|                                                     |                             |           |                       | Stockout level                                                                                                 |                                                                                                    |
|-----------------------------------------------------|-----------------------------|-----------|-----------------------|----------------------------------------------------------------------------------------------------|----------------------------------------------------------------------------------------------------|
|                                                     |                             | Please    | orovide information a |                                                                                                    | uts stockouts at CW and SDP level                                                                                                    |
|                                                     |                             |           |                       | and a second second second second second second second second second second second second second second second |                                                                                                    |
| Key products                                        | Current Year Stockout Ratio | (%)       | Previous Year Sto     | xkout Ratio (%)                                                                                                | Comments                                                                                                    |
|                                                     | Central Level               | SDP Level | Central Level         | SDP Level                                                                                                    | Sector Contract Contract Contr |
| Amoxycillin Capsules, 500mg 0                       | 0                           | 0         | )                     | 19.51                                                                                                    |                                                                                                    |
| aithromycin Tab., 500mg 0                           |                             | 0 0       |                       | 24.49                                                                                                    |                                                                                                    |
| Bag, Urine Collecting, with Tap and Valve, 2L 0     | 2                           | 0 0       |                       | 28.33                                                                                                    |                                                                                                    |
| Benzyl Penicillin, Inj., 1 million IU, 600mg 0      | 0                           | 0         |                       | 21.1                                                                                                    |                                                                                                    |
| hloramphenicol Capsules, 250mg 0                    | 2                           | 0 0       |                       | 21.64                                                                                                    | n                                                                                                    |
| Noramphenicol Sodium Succinate Inj., 1g 0           | 0                           | 0         | )                     | 34.03                                                                                                    | a                                                                                                    |
| Oprofloxacin Tab., 250mg 0                          |                             | 0 0       |                       | 23.73                                                                                                    | **                                                                                                    |
| Doxycycline Tab., 100mg 0                           |                             | 0 0       |                       | 26.9                                                                                                    |                                                                                                    |
| Pressing, Combined, 9cm x 10m 0                     |                             | 0 0       |                       | 37.26                                                                                                    |                                                                                                    |
| lucloxacillin Capsule, 500mg 0                      | 0                           |           |                       | 18.08                                                                                                    |                                                                                                    |
| lucloxacillin Capsules, 250mg 0                     | 0                           |           |                       | 19.62                                                                                                    |                                                                                                    |
| lucloxacillin Inj., 500mg 0                         |                             | 0 0       |                       | 58.19                                                                                                    |                                                                                                    |
| Sauze, Absorbent, 100cm x 6m 0                      | 1                           | .67 0     |                       | 36.6                                                                                                    |                                                                                                    |
| Sentamicin Injection, 80mg in 2ml 0                 | 0                           | 0         |                       | 35.23                                                                                                    |                                                                                                    |
| ientamicin Paediatric Inj., 20mg in 2ml, 0          | 0                           | 0         |                       | 58.63                                                                                                    | m                                                                                                    |
| Slove, Examination, Latex, Non-Sterile, Large, Pa 0 | 2                           | 0 0       |                       | 34.08                                                                                                    | an                                                                                                    |
| slove, Examination, Latex, Non-Sterile, Medium, 0   | 0                           | 0         |                       | 33.04                                                                                                    | ##                                                                                                    |
| Slove, Post Mortem, Size 7 0                        | 4                           | 0 0       |                       | 60.82                                                                                                    | ##                                                                                                    |
| Slucose 2.5% in Half Strength Darrows Soln., 50     | 0                           | 0         |                       | 22.47                                                                                                    | ##                                                                                                    |
| lydrocortisone Sodium Succinate Inj., 100mg + d 0   | 0                           |           |                       | 49.92                                                                                                    |                                                                                                    |
| Metronidazole I.V. Inj., 500mg/100mL 0              |                             | 0 0       |                       | 30.68                                                                                                    | ar                                                                                                    |
| aracetamol Suppository, 125mg, Pack/20 0            |                             | .25 0     |                       | 21.15                                                                                                    | ar                                                                                                    |
| aracetamol Suppository, 250mg, Pack/20 0            | 2                           | 0 0       |                       | 41.32                                                                                                    | ar                                                                                                    |
| aracetamol Tab., 500mg 0                            | 0                           | 0         |                       | 23.12                                                                                                    | an                                                                                                    |
| laster, Adhesive, 2.5cm x 5m 0                      | 0                           | 0         |                       | 18.52                                                                                                    | an                                                                                                    |
| laster, Adhesive, Ext., 7.5cm x 3m 0                | 4                           | 0 0       |                       | 29.7                                                                                                    | A4                                                                                                    |
| odium Chloride Inj., 0.9%, 1L 0                     | 0                           | 0         |                       | 21.75                                                                                                    | M                                                                                                    |
| rimethoprim 40mg + Sulfamethoxazole 200mg 0         |                             | 8.75 0    |                       | 23.62                                                                                                    | an <u></u>                                                                                                    |
| rimethoprim 80mg + Sulfamethoxazole 400mg 0         | 2                           | 1.67 0    |                       | 34.41                                                                                                    | ai                                                                                                    |
| Average 0                                           | 0                           | 0         | )                     | 0                                                                                                    |                                                                                                    |

#### Stock on date report

|                                                                                                    | Item     | UNFPA     |                                               |                                              |          |             |       |           | Number of | Drice ner nack | Delas ana ak            | Tetal           | Total value |
|----------------------------------------------------------------------------------------------------|----------|-----------|-----------------------------------------------|----------------------------------------------|----------|-------------|-------|-----------|-----------|----------------|-------------------------|-----------------|-------------|
| Store                                                                                                    | Code     | Item Code | Item Name                                     | Supplier                                     | Batch    | Expiry date | Donor | Pack size | packs     | (Local)        | Price per pack<br>(USD) | Total<br>pieces | (USD)       |
| Would Hall                                                                                                    | 103100   |           | Amoxycillin Capsules, 500mg                   | Renau Parts Parmanentian Lor                 | 141010   | 10/30/2017  |       | 100       | 4,972     | 7.65           | \$2.18                  | 497,200         | \$10,838.96 |
| Wessell, MAR                                                                                                    | 103100   |           | Amoxycillin Capsules, 500mg                   | Berne chaile Rectnessessies                  | 170354   | 03/30/2020  |       | 100       | 230       | 8.46           | \$2.41                  | 23,000          | \$554.30    |
| Wessell, MAR                                                                                                    | 103100   |           | Amoxycillin Capsules, 500mg                   | inservices, adjustions.                      | 1707006  | 07/31/2020  |       | 100       | 360       | 8.46           | \$2.41                  | 36,000          | \$867.60    |
| Wessell, MAR                                                                                                    | 103100   |           | Amoxycillin Capsules, 500mg                   | Hermorite Harth Phonesenshiphic Las          | 1707013  | 07/30/2020  |       | 100       | 2,019     | 15.00          | \$4.28                  | 201,900         | \$8,641.32  |
| Wessell, MAR                                                                                                    | 103100   |           | Amoxycillin Capsules, 500mg                   | Horney Physiks (Representation) and          | 2007519  | 07/30/2023  |       | 100       | 150       | 3.00           | \$0.86                  | 0               | \$0.00      |
| Wessell, MAG                                                                                                    | 103100   |           | Amoxycillin Capsules, 500mg                   | address of the                               | 2008516  | 08/30/2023  |       | 100       | 250       | 6.00           | \$1.71                  | 20,000          | \$342.00    |
| Wesseld, MAR                                                                                                    | 103100   |           | Amoxycillin Capsules, 500mg                   | Harmon Pharith, "Reprint and indiana         | 2008527  | 08/30/2023  |       | 100       | 800       | 1.00           | \$0.29                  | 0               | \$0.00      |
| Wesseld, MAG                                                                                                    | 103100   |           | Amoxycillin Capsules, 500mg                   | Harmon Pharith, "Reprint constituation and   | 2008534  | 08/30/2023  |       | 100       | 650       | 2.00           | \$0.57                  | 0               | \$0.00      |
| Wesseld, MAR                                                                                                    | 103100   |           | Amoxycillin Capsules, 500mg                   | Gig/Watermarg/Ltdl. /WOM                     | \$797197 | 10/30/2020  |       | 100       | 2,300     | 17.84          | \$5.09                  | 230,000         | \$11,707.00 |
| Wesseld, MAR                                                                                                    | 103100   |           | Amoxycillin Capsules, 500mg                   | City/Wastroarg/Ltdl. /Wilds/                 | \$797199 | 10/30/2020  |       | 100       | 5,500     | 17.84          | \$5.09                  | 550,000         | \$27,995.00 |
| Wesseld, MAG                                                                                                    | 103100   |           | Amoxycillin Capsules, 500mg                   | City/Watermarg/Lini, /Wilki                  | \$797201 | 10/30/2020  |       | 100       | 900       | 17.84          | \$5.09                  | 90,000          | \$4,581.00  |
| Wessell, MAS                                                                                                    | 103100   |           | Amoxycillin Capsules, 500mg                   | AUTHORAG PRANAMINESTS                        | SE016C01 | 02/28/2023  |       | 100       | 1,490     | 0.00           | \$0.00                  | 0               | \$0.00      |
| Wesseld, MAG                                                                                                    | 10530110 |           | Azithromycin Tab., 500mg                      | Harmon Pharith (Pharman analisatis Lat       | 190916   | 09/30/2022  |       | 100       | 730       | 1.00           | \$0.29                  | 0               | \$0.00      |
| Wesseld, MAR                                                                                                    | 10530110 |           | Azithromycin Tab., 500mg                      | ACCOUNTS / PLANMAGE CLIPTCHALL (TO           | ADFH0144 | 07/30/2019  |       | 3         | 2,160     | 1.14           | \$0.33                  | 6,480           | \$712.80    |
| Wessell, MAG                                                                                                    | 10530110 |           | Azithromycin Tab., 500mg                      | MACHINE AND A PLANCE AND A PROVIDENCE OF THE | ADFH0148 | 08/30/2020  |       | 3         | 9,477     | 0.03           | \$0.01                  | 28,431          | \$94.77     |
| Wesseld, MAG                                                                                                    | 10530110 |           | Azithromycin Tab., 500mg                      | Second in the second state                   | E01038   | 04/30/2022  |       | 3         | 25        | 0.00           | \$0.00                  | 0               | \$0.00      |
| Wesseld, MAR                                                                                                    | 10530110 |           | Azithromycin Tab., 500mg                      | Advisoring / PLANDARS CL. FTCHALLS   TO      | G704743  | 07/30/2019  |       | 3         | 20,198    | 1.14           | \$0.33                  | 60,594          | \$6,665.34  |
| Wroteki WAR                                                                                                    | 10530110 |           | Azithromycin Tablets, 500mg                   | 141080-0000-000-000-000-000-000-000-000-00   | E01038   | 09/30/2022  |       | 1         | 20        | 2.00           | \$0.57                  | 30              | \$5.70      |
| Wesseld, MAG                                                                                                    | 20400080 |           | Bag, Urine Collecting, with Tap and Valve, 2L | Herney Parity Phermanettian Link             | 22100601 | 01/30/2026  |       | 1         | 175       | 0.00           | \$0.00                  | 0               | \$0.00      |
| Wessell, MAR                                                                                                    | 20400080 |           | Bag, Urine Collecting, with Tap and Valve, 2L | through i fandfill ( Spaci 244)              | N17F010  | 05/30/2021  |       | 1         | 2,800     | 3.95           | \$1.13                  | 2,800           | \$3,164.00  |
| Wesseld, MAR                                                                                                    | 20400080 |           | Bag, Urine Collecting, with tap and valve, 2L | AND AND AND                                  | 22014212 | 01/30/2026  |       | 1         | 5         | 0.00           | \$0.00                  | 5               | \$0.00      |
| Waterson in the Real Property lies of the Real Property lies of the Re | 10530130 |           | Benzyl Penicillin, Inj., 1 million IU, 600mg  | Harmer Pharith (Fingering station) and       | 200808   | 08/30/2023  |       | 1         | 6,250     | 0.00           | \$0.00                  | 0               | \$0.00      |
| Wesseld, MAR                                                                                                    | 110400   |           | Chloramphenicol Capsules, 250mg               | ALMARKT PLANMARK CLUTTERAL                   | 191238   | 12/30/2022  |       | 100       | 100       | 6.00           | \$1.71                  | 0               | \$0.00      |
| Wesseld, MAG                                                                                                    | 110400   |           | Chloramphenicol Capsules, 250mg               | ALTERNY PLANMAGE CLIPTICAL                   | 2002011  | 02/28/2023  |       | 100       | 6,876     | 2.00           | \$0.57                  | 551,600         | \$3,144.12  |
| Wesseld, MAR                                                                                                    | 110400   |           | Chloramphenicol Capsules, 250mg               | NUMBER OF TRANSPORTED FOR ALL                | C-79001  | 01/30/2021  |       | 100       | 1,181     | 24.55          | \$7.00                  | 118,100         | \$8,267.00  |
| Wesseld, MAR                                                                                                    | 110400   |           | Chloramphenicol Capsules, 250mg               | Gig/Figermany/Ltdl. /Film                    | XC9K008  | 10/30/2022  |       | 100       | 20        | 5.00           | \$1.43                  | 0               | \$0.00      |
| Wesseld, MAG                                                                                                    | 10530210 |           | Chloramphenicol Sodium Succinate Inj.,1g      | Harmon Paully, "Reprint and their and        | 170372   | 03/30/2020  |       | 1         | 29,600    | 0.78           | \$0.22                  | 29,600          | \$6,512.00  |
| Wesseld, MAG                                                                                                    | 10530210 |           | Chloramphenicol Sodium Succinate Inj.,1g      | Harmer Pharith (Therman and india into       | 170372   | 03/30/2020  |       | 1         | 14        | 0.78           | \$0.22                  | 14              | \$3.08      |
| Wesseld, MAR                                                                                                    | 10530210 |           | Chloramphenicol Sodium Succinate Inj.,1g      | Berne Parille Formerselise int               | 170372   | 03/30/2020  |       | 1         | 20,000    | 0.78           | \$0.22                  | 20,000          | \$4,400.00  |
| Wesseld, MAR                                                                                                    | 10530210 |           | Chloramphenicol Sodium Succinate Inj.,1g      | Renau Parille Phone matteries and            | 170372   | 06/30/2020  |       | 1         | 6,900     | 0.78           | \$0.22                  | 6,900           | \$1,518.00  |
| Wesseld, MAR                                                                                                    | 10530210 |           | Chloramphenicol Sodium Succinate Inj.,1g      | Rennes Parille Parmanential Ltd.             | 171223   | 12/30/2020  |       | 1         | 10,000    | 3.00           | \$0.86                  | 10,000          | \$8,600.00  |
| Western Mark                                                                                                    | 10530210 |           | Chloramphenicol Sodium Succinate Inj.,1g      | AUGRARY PRANKAGESTSTATE                      | 20CG08   | 04/30/2023  |       | 1         | 100       | 1.00           | \$0.29                  | 0               | \$0.00      |
| Weiner Hill Hall                                                                                                    | 10530210 |           | Chloramphenicol Sodium Succinate Inj.,1g      | INCOMENTS OF TAXABLE AND ADDRESS OF TAXABLE  | K85118   | 12/30/2020  |       | 1         | 17,000    | 6.95           | \$1.98                  | 17,000          | \$33,660.00 |

#### Ledger report

2025/08/08 08:03

| Insaction Transaction Sub-<br>Type type<br>ing Balance<br>250mg (110400)<br>Insaction Transaction Sub-<br>Type type<br>ing Balance | To / From<br>To / From                         | Donor                                                   | Batch<br>141010<br>141010                                     | Expiry<br>date<br>10/30/2017<br>10/30/2017<br>Expiry                        | Pack size<br>100<br>100                                                                                | of packs<br>-50<br>50                                                                                                    |                                                                                                    | Price per<br>pack (USD)<br>\$2.18<br>\$2.18                                                                                                    | Total pieces<br>-5000<br>5000                                                                                                    | Total value<br>(USD)<br>-\$109.08<br>\$109.08                                                                                                    | Running total<br>pieces<br>-5000<br>0                                                                                                    | Running<br>total value<br>(USD)<br>\$109.08<br>\$0.00                                                                                                    | From / To<br>Code                                                                                                    | Geographi<br>region<br>covered by<br>the<br>recipient<br>Geographi<br>region                                                                                                    |
|----------------------------------------------------------------------------------------------------|------------------------------------------------|---------------------------------------------------------|---------------------------------------------------------------|-----------------------------------------------------------------------------|----------------------------------------------------------------------------------------------------|----------------------------------------------------------------------------------------------------|----------------------------------------------------------------------------------------------------|----------------------------------------------------------------------------------------------------|----------------------------------------------------------------------------------------------------|----------------------------------------------------------------------------------------------------|----------------------------------------------------------------------------------------------------|----------------------------------------------------------------------------------------------------|----------------------------------------------------------------------------------------------------|----------------------------------------------------------------------------------------------------|
| ng balance<br>250mg (110400)<br>Insaction Transaction Sub-<br>Type type                                                            | To / From                                      |                                                         |                                                               | 10/30/2017                                                                  |                                                                                                    | 50                                                                                                    |                                                                                                    |                                                                                                    |                                                                                                    |                                                                                                    |                                                                                                    | \$0.00                                                                                                    |                                                                                                    |                                                                                                    |
| 250mg (110400)<br>Insaction Transaction Sub-<br>Type type                                                                          | To / From                                      |                                                         | 541010                                                        |                                                                             | 100                                                                                                    |                                                                                                    |                                                                                                    | \$2.18                                                                                                    | 5000                                                                                                    | \$109.08                                                                                                    | 0                                                                                                    |                                                                                                    |                                                                                                    |                                                                                                    |
| insaction Transaction Sub-<br>Type type                                                                                            | To / From                                      | Dener                                                   |                                                               | Expiry                                                                      |                                                                                                    |                                                                                                    |                                                                                                    |                                                                                                    |                                                                                                    |                                                                                                    |                                                                                                    |                                                                                                    |                                                                                                    | Geographic<br>region                                                                                                    |
| Type type                                                                                                    | To / From                                      | D                                                       |                                                               | Expiry                                                                      |                                                                                                    |                                                                                                    |                                                                                                    |                                                                                                    |                                                                                                    |                                                                                                    |                                                                                                    |                                                                                                    |                                                                                                    |                                                                                                    |
|                                                                                                    |                                                | Donor                                                   | Batch                                                         | date                                                                        | Pack size                                                                                              | Number<br>of packs                                                                                                    | Price per pack<br>(Local)                                                                                                    | Price per<br>pack (USD)                                                                                                    | Total pieces                                                                                                    | Total value<br>(USD)                                                                                                    | Running total pieces                                                                                                    | Running<br>total value<br>(USD)                                                                                                    | From / To<br>Code                                                                                                    | covered by<br>the<br>recipient                                                                                                    |
|                                                                                                    |                                                |                                                         |                                                               |                                                                             | 100                                                                                                    | -50                                                                                                    | 0                                                                                                    | \$0.00                                                                                                    | -5000                                                                                                    | \$0.00                                                                                                    | -5000                                                                                                    | \$0.00                                                                                                    |                                                                                                    |                                                                                                    |
| ng balance                                                                                                    |                                                |                                                         |                                                               |                                                                             | 100                                                                                                    |                                                                                                    | 0.00                                                                                                    |                                                                                                    | 5000                                                                                                    | \$0.00                                                                                                    | 0                                                                                                    |                                                                                                    |                                                                                                    |                                                                                                    |
| 50mg, Pack/20 (145400)                                                                                                    |                                                |                                                         |                                                               |                                                                             |                                                                                                    |                                                                                                    |                                                                                                    |                                                                                                    |                                                                                                    |                                                                                                    |                                                                                                    |                                                                                                    |                                                                                                    |                                                                                                    |
| insaction Transaction Sub-<br>Type type                                                                                            | To / From                                      | Donor                                                   | Batch                                                         | Expiry<br>date                                                              | Pack size                                                                                              | Number<br>of packs                                                                                                    | Price per pack<br>(Local)                                                                                                    | Price per<br>pack (USD)                                                                                                    | Total pieces                                                                                                    | Total value<br>(USD)                                                                                                    | Running total pieces                                                                                                    | Running<br>total value<br>(USD)                                                                                                    | From / To<br>Code                                                                                                    | Geographic<br>region<br>covered by<br>the<br>recipient                                                                                                    |
| ning Balance                                                                                                    |                                                |                                                         | 7D02006                                                       | 03/30/2019                                                                  | 1                                                                                                    | -1                                                                                                    | 2                                                                                                    | \$0.69                                                                                                    | -1                                                                                                    | -\$0.69                                                                                                    | -1                                                                                                    | -\$0.69                                                                                                    |                                                                                                    |                                                                                                    |
| ng balance                                                                                                    |                                                |                                                         | 7D02006                                                       | 03/30/2019                                                                  | 1                                                                                                    | 1                                                                                                    | 2.43                                                                                                    | \$0.69                                                                                                    | 1                                                                                                    | \$0.69                                                                                                    | 0                                                                                                    | \$0.00                                                                                                    |                                                                                                    |                                                                                                    |
| ins<br>Ty<br>ng t                                                                                                    | action Transaction Sub-<br>rpe type<br>Balance | action Transaction Sub-<br>pe type To / From<br>Balance | action Transaction Sub-<br>pe type To / From Donor<br>Balance | action Transaction Sub-<br>pe type To / From Donor Batch<br>Balance 7002006 | Transaction Sub-<br>pe   To / From   Donor   Batch   Expiry<br>date     Balance   7002006   03/30/2019 | action Transaction Sub-<br>pe type To / From Donor Batch Expiry date Pack size<br>Bishoce 7002006 03/30/2019 1<br>alance 7002006 03/30/2019 1 | action Transaction Sub-<br>pe type To / From Donor Batch Expiry Pack size of packs<br>Balance 7002006 03/30/2019 1 -1<br>alance 7002006 03/30/2019 1 3 | action Transaction Sub-<br>pe type To / From Donor Batch Expiry Number Price per pack<br>Baisnee 7002006 03/30/2019 1 -1 2<br>alance 7002006 03/30/2019 1 1 2.43 | action Transaction Sub-<br>pe type To / From Donor Batch Expiry date Plack size of packs (Locar) pack (USD)<br>Bialsnee 7000006 03/30/2019 1 -1 2 50.69<br>silance 7000006 03/30/2019 1 1 2.43 50.69 | action Transaction Sub-<br>pe type To / From Donor Batch Cate Pack size of packs (Locar) pack (USD) Total pieces<br>Balance 7000006 03/30/2019 1 -1 2 50.69 -1<br>alance 7000006 03/30/2019 1 1 2.43 50.69 1 | action   Transaction Sub-<br>pe   To / From   Donor   Batch   Expiry<br>date   Pack size<br>Pack size   Price per pack<br>(LOcal)   Price per pack<br>pack (USD)   Price per pack<br>Total value   Total value     Bialsner   7002006   03/30/2019   1   -1   2   50.69   -1   -50.69     salance   7002006   03/30/2019   1   1   2.43   50.69   1   50.69 | action Transaction Sub-<br>pe type To / From Donor Batch date Pack size of pack (USD) Total pieces (USD) Total pieces (USD) action (USD) Price per pack (USD) Total pieces (USD) action (USD) pieces (USD) action (USD) action (USD) | action Transaction Sub-<br>pe type To / From Donor Batch date Pack selection for the selection of the selection of the selectio | action   Transaction Sub-<br>pe   To / From   Donor   Expiry<br>date   Number   Price per pack<br>(Local)   Price per pack<br>pack (USD)   Total value<br>Total pieces   Running total<br>value   Running total value<br>(USD)   Running total value<br>(USD)   From / To<br>(USD)     Bialsner   7000006   03/30/2019   1   -1   2   50.69   -1   -50.69   -1   -30.69 |

Previous: 19.11. mSupply sync API | | Next: 20. Cold Chain Equipment

From: https://docs.msupply.org.nz/ - mSupply documentation wiki

Permanent link: https://docs.msupply.org.nz/web\_interface:unfpa\_reports\_app

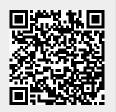

Last update: 2025/05/29 05:44